# How Triton can help to reverse virtual machine based software protections

How to don't kill yourself when you reverse obfuscated codes.

Jonathan Salwan and Romain Thomas CSAW SOS in NYC, November 10, 2016

# Quarkslab

## Romain Thomas

- Security Research Engineer at Quarkslab
- Working on obfuscation and software protection

## Jonathan Salwan

- Security Research Engineer at Quarkslab
- Working on program analysis and software verification

Part 1 Short introduction to the Triton framework Part 2 Short introduction to virtual machine based software protections Part 3 Demo - Triton vs VMs

# <span id="page-3-0"></span>[The Triton framework \[6\]](#page-3-0)

- A Dynamic Binary Analysis Framework
- Deals with the Intel x86 and x86\_64 Instruction Set Architecture (ISA)
- Contains:
	- Dynamic Symbolic Execution (*DSE*) engine [\[4,](#page-62-0) [7\]](#page-63-1)
	- Taint analysis engine
	- Emulation engine
	- Representation of the ISA behaviour into an Abstract Syntax Tree (AST)
	- AST simplification engine
	- Two syntax representations of the AST
		- Python
		- SMT2

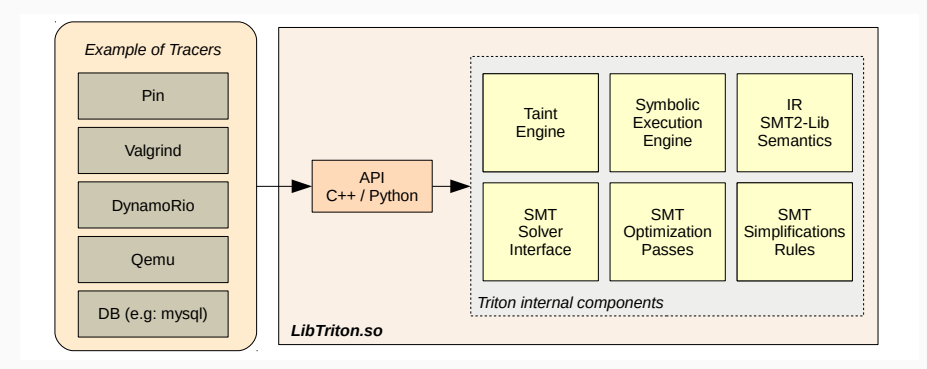

## The API's input - Opcode to semantics

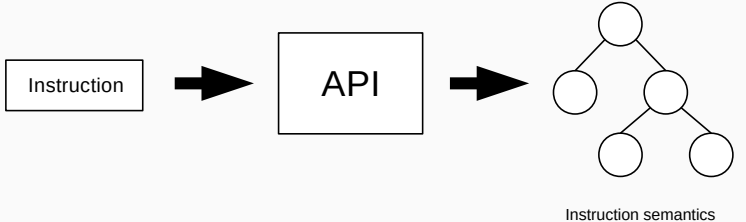

over AST

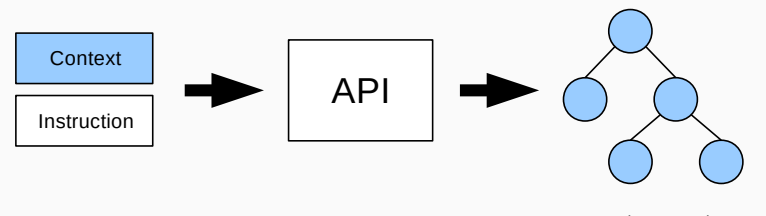

Instruction semantics over AST

## The API's input - Taint Analysis

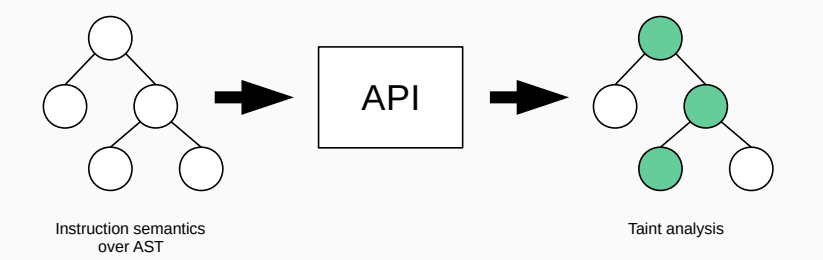

## The API's input - Symbolic Execution

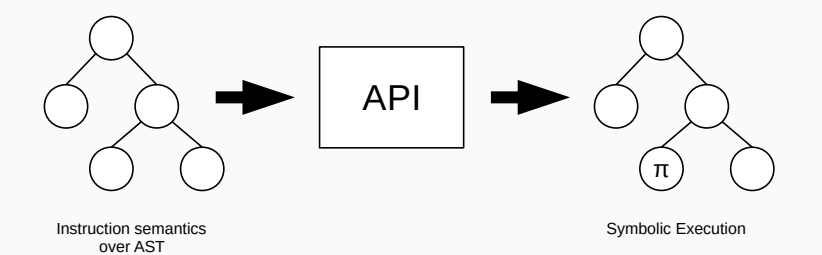

## The API's input - Simplification / Transformation

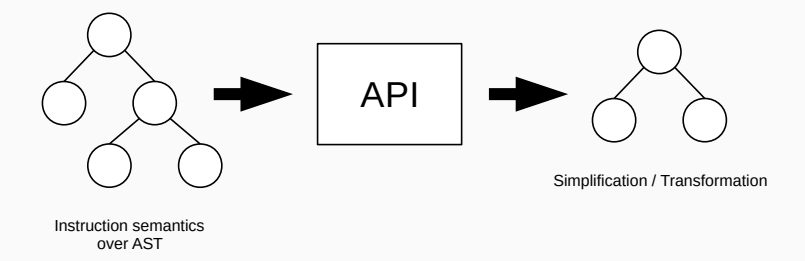

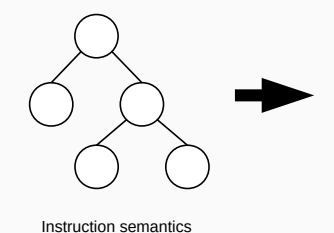

over AST

**(bvadd (\_ bv1 8) (\_ bv2 8))**

**((0x1 + 0x2) & 0xFF)**

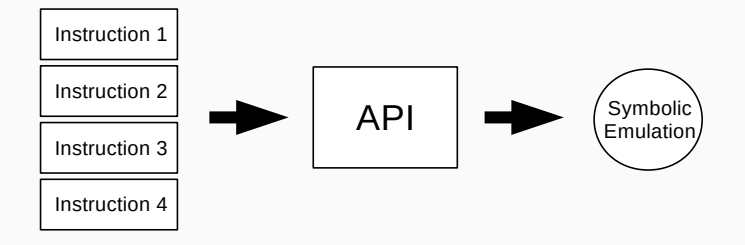

- >>> inst = Instruction("\x48\x31\xD0") # xor rax, rdx
- >>> inst.setAddress(0x400000)
- >>> inst.updateContext(Register(REG.RAX, 0x1234))
- >>> inst.updateContext(Register(REG.RDX, 0x5678))
- >>> processing(inst)

>>> processing(inst)

```
>>> print inst
400000: xor rax, rdx
```

```
>>> for expr in inst.getSymbolicExpressions():
... print expr
```

```
...
ref_0 = (0x1234 \text{ }^{\circ} 05678) # XOR operation
ref_1 = 0x0 # Clears carry flaq
ref_2 = 0x0 # Clears overflow flag
ref_3 = ((0x1 \cap[... skipped ...] & 0x1)) # Parity flag
ref_4 = ((ref_0 \gg 63) \& 0x1) # Sign flagref_5 = (0x1 \text{ if } (ref_0 == 0x0) \text{ else } 0x0) \text{ # } Zero flagref_6 = 0x400003 # Program Counter 15
```

```
>>> for r in inst.getReadRegisters():
... print r
...
(rax:64 bv[63..0], 0x1234)
(rdx:64 bv[63..0], 0x5678)
```

```
>>> for w in inst.getWrittenRegisters():
... print w
...
(rax:64 \text{ bv}[63..0], (0x1234 \text{ cm/s})(rip:64 bv[63..0], 0x400003)
(cf:1 bv[0..0], 0x0)(of:1 bv[0..0], 0x0)(pt:1 by [0..0], ... skipped ...)(sf:1 \text{ bv}[0..0], ((ref_0 \gg 63) \& 0x1))(zf:1 \text{ bv}[0..0], (0x1 \text{ if } (ref_0 == 0x0) \text{ else } 0x0))
```
- All implicit and explicit semantics of an instruction
	- GET, PUT, LOAD, STORE
- Semantics (side effects included) representation via an abstract syntax tree based on the Static Single Assignment (SSA) form

>>> inst1 = Instruction("\x48\xc7\xc0\x05\x00\x00\x00") # mov rax, 5 >>> inst2 = Instruction("\x48\x83\xC0\x02") # add rax, 2

- >>> processing(inst1)
- >>> processing(inst2)

```
>>> getFullAstFromId(getSymbolicRegisterId(REG.RAX))
((0x5 + 0x2) & 0xFFFFFFFFFFFFFFFF)
```
>>> getAstFromId(getSymbolicRegisterId(REG.RAX)).evaluate() 7L

- Use taint analysis to help during reverse engineering
- Use symbolic execution to cover code
- Use symbolic execution to know what value(s) can hold a register or memory cell
- Simplify expressions for deobfuscation
- Transform expressions for obfuscation
- Match behaviour models for vulnerabilities research
- Be imaginative :)
- From dynamic tracers like Pin, Valgrind, Qemu, ...
- From a memory dump
- From static tools like IDA or whatever...

## • Development:

- 256 Intel  $x86-64$  instructions  $1$
- Included 116 SSE/MMX/AVX instructions

## • Testing:

- The tests suite  $2$  of the Qemu TCG  $3$
- Traces differential 4

 $^{\rm 1}$ http://triton.quarkslab.com/documentation/doxygen/SMT\_Semantics\_Supported\_page.html  $^2$ http://github.com/qemu/qemu/tree/master/tests/tcg

<sup>3</sup> http://wiki.qemu.org/Documentation/TCG

 $^4$ http://triton.quarkslab.com/blog/What-kind-of-semantics-information-Triton-can-provide/ $\#4$ 

# <span id="page-22-0"></span>[Virtual Machine Based Software](#page-22-0) **[Protections](#page-22-0)**

### Definition:

It's a kind of obfuscation which transforms an original instruction set (e.g. x86) into another custom instruction set (VM implementation).

## Example: Virtualization

mov rax, 0x123456 and rax, rbx

call func

push  $0x1$  #  $rax_id$ push 0x123456 call VM\_MOVE

push rbx push rax mov rcx, [rsp] mov rdx,  $[rsp - 0x4]$ and rcx, rdx mov rax, rcx

mov rbx, 0x1  $\text{call trampoline}$   $\qquad \qquad \text{25}$ 

- Languages: Python, Java...
- Obfuscator: VM Protect  $5$ , Tigress  $6$  [\[1,](#page-61-0) [3\]](#page-61-1), Denuvo  $7$
- Malwares: Zeus <sup>8</sup>
- $\bullet$  CTF.

<sup>5</sup>http://vmpsoft.com/  $^6$ http://tigress.cs.arizona.edu/  $7$ http://www.denuvo.com/  $^8$ http://www.miasm.re/blog/2016/09/03/zeusvm\_analysis.html

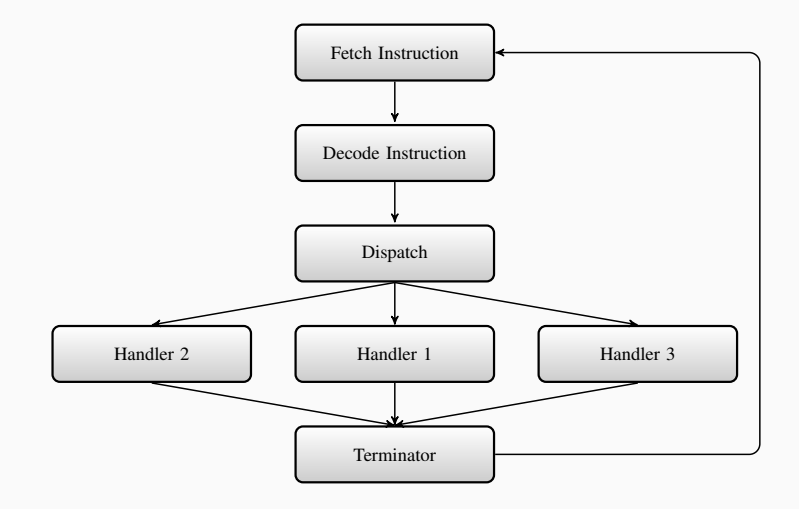

## Fetch Instruction:

Fetch the instruction which will be executed by the VM.

## Decode Instruction:

Decode the instruction according to the VM instruction set. Example:

decode(01 11 12):

- Opcode: 0x01
- Operand 1: 0x11
- Operand 2: 0x12

## Dispatcher:

Jump to the right handler according to opcode and/or operands.

## Handlers:

Handlers are the implementation of the VM instruction set.

For instance, the handler for the instruction

mov REG, IMM

could be:

xor REG, REG

or REG, IMM

## Terminator:

Finishes the VM execution or continues its execution.

We can have two kinds of dispatcher:

- switch case like
- jump table

## A switch case like dispatcher

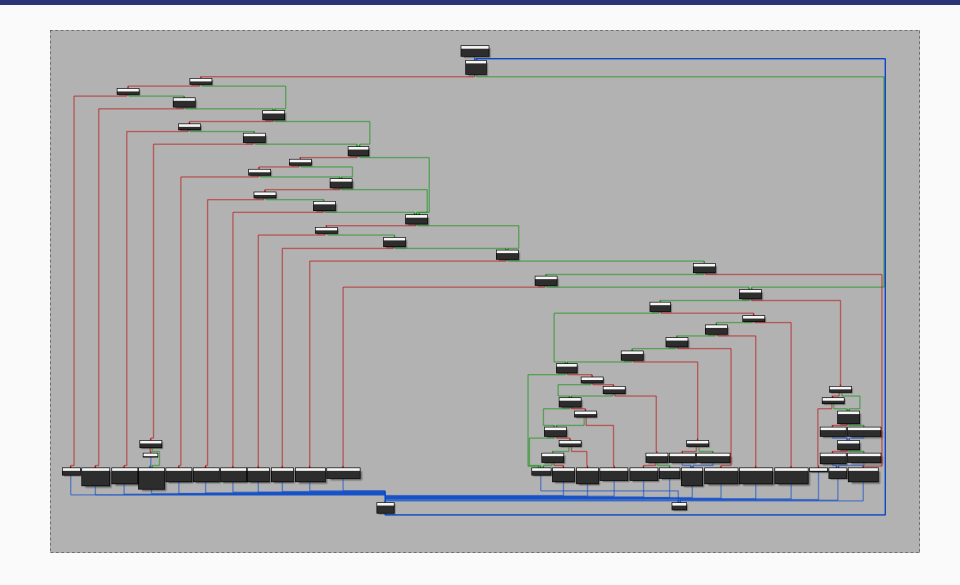

## A jump table based dispatcher

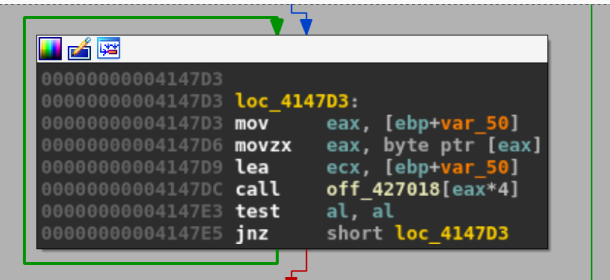

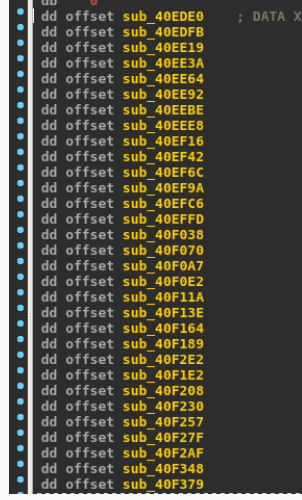

## Using Triton to reverse a VM

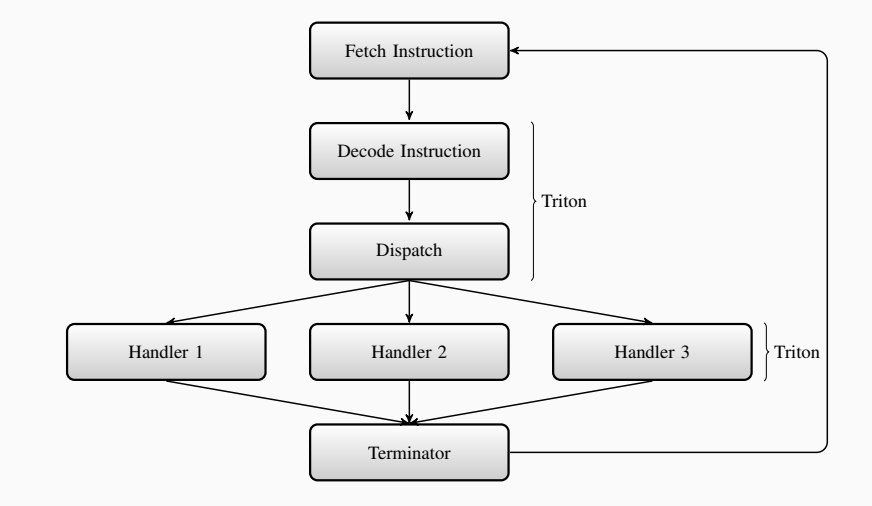

## <span id="page-33-0"></span>[Demo: Tigress VM](#page-33-0)

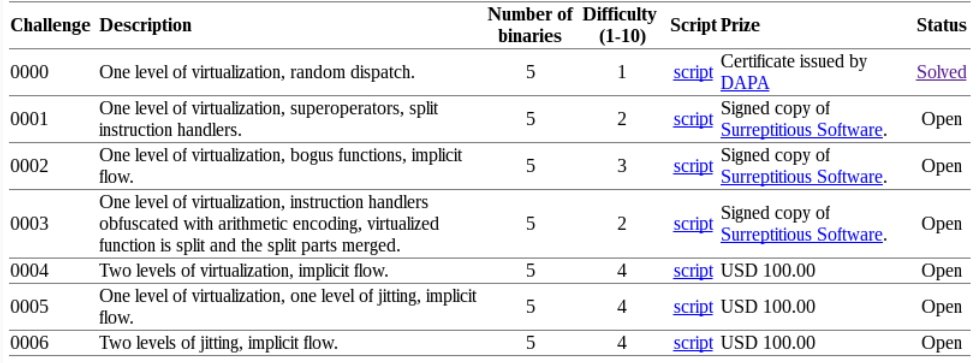

\$ ./tigress-challenge 1234 3920664950602727424

\$ ./tigress-challenge 326423564 16724117216240346858

## Problem: Given a very secret algorithm obfuscated with a VM. How can we recover the algorithm without fully reversing the VM?

## Step 1: Symbolically emulate the binary

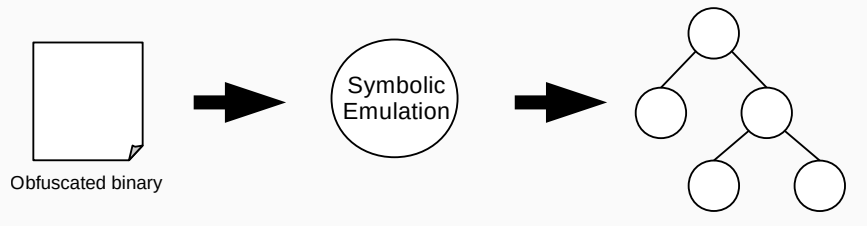

Trace semantics

## Step 2: Define the user input as symbolic variable

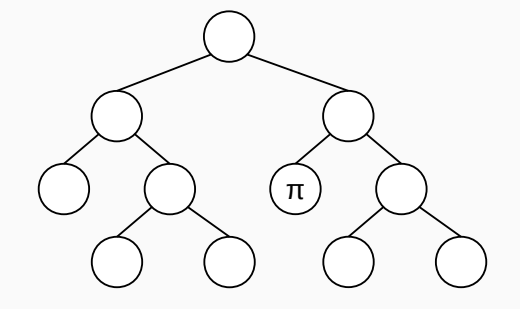

## Step 3: Concretize everything which is not related to user input

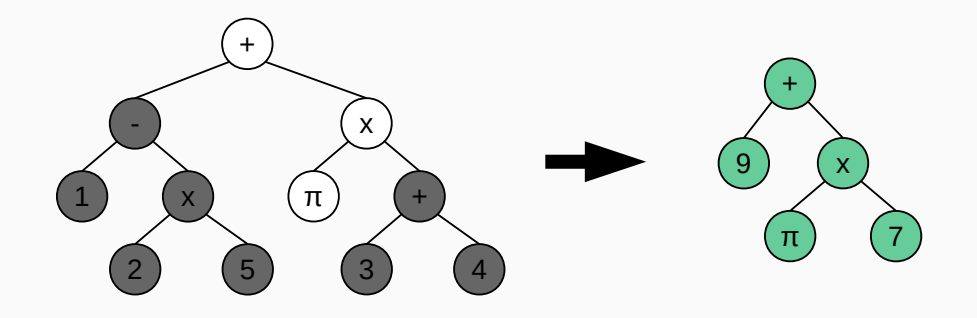

## Step 4: Use a better canonical representation of expressions

• Arybo [\[2\]](#page-61-2) uses the Algebraic Normal Form (ANF) representation

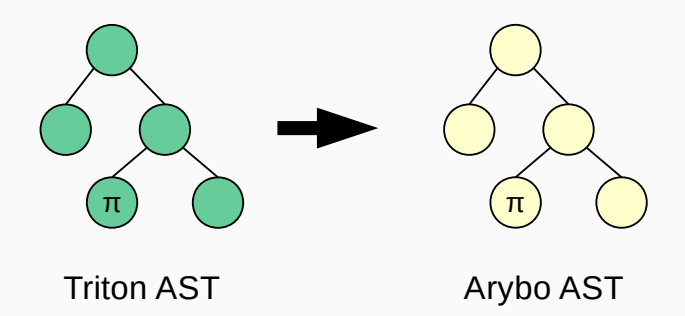

## Step 5: Possible use of symbolic simplifications

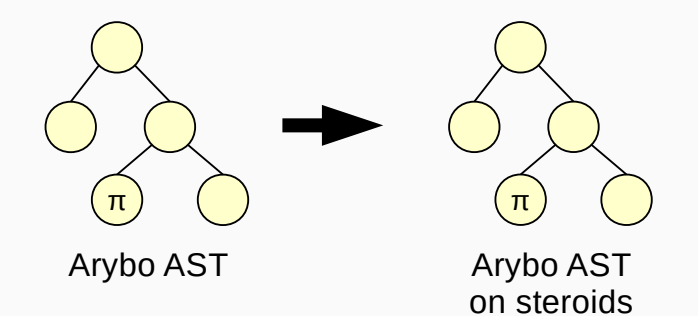

 $8$ https://pythonhosted.org/arybo/concepts.html

## Step 6: From Arybo to LLVM-IR

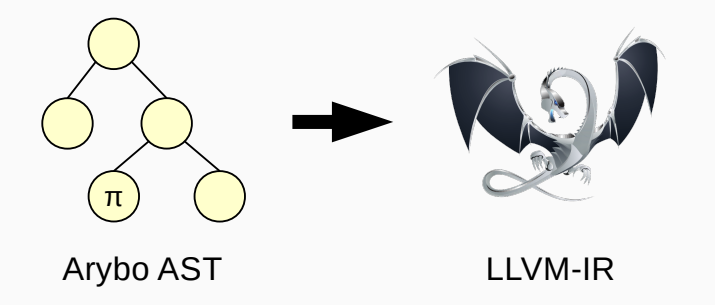

## Step 7: Recompile with -O2 optimization and win!

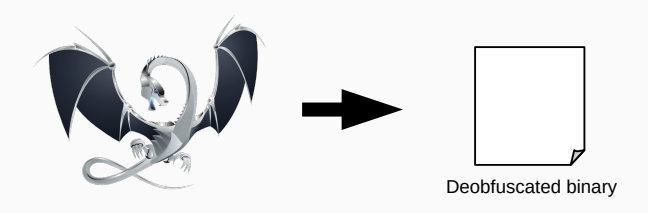

## LLVM-IR

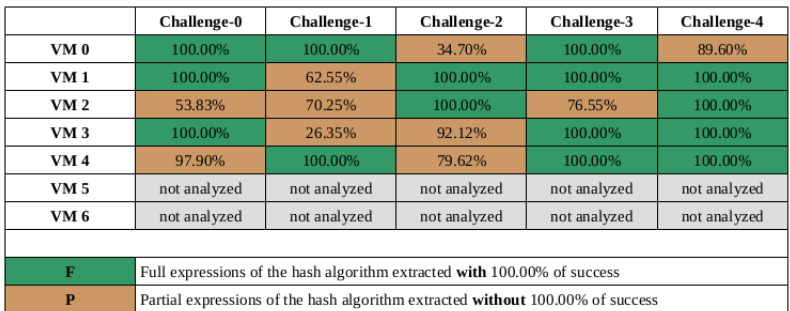

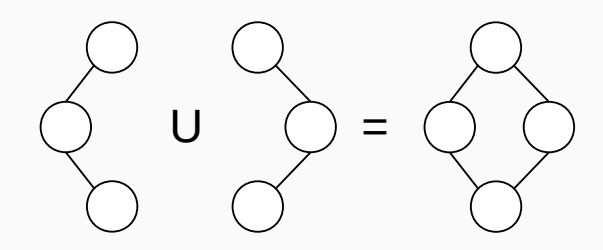

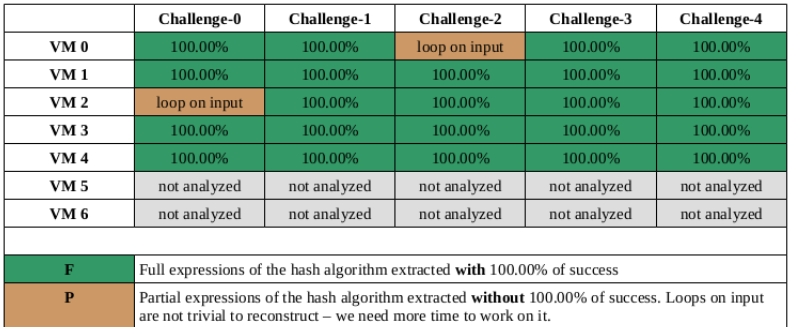

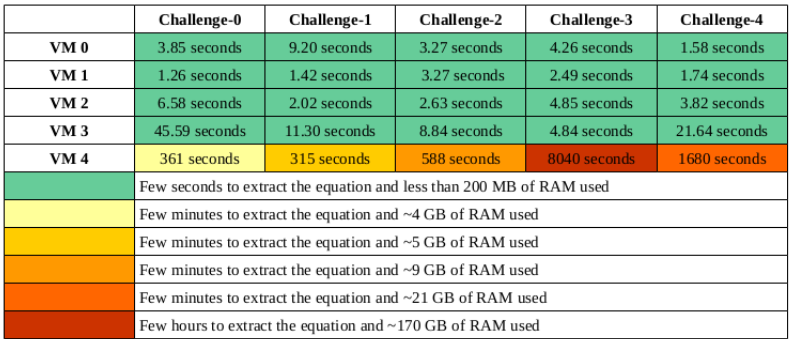

## Release: Everything related to this analysis is available on github  $9$ .

 $^{9}$ https://github.com/JonathanSalwan/Tigress\_protection

## <span id="page-49-0"></span>[Demo: Unknown VM](#page-49-0)

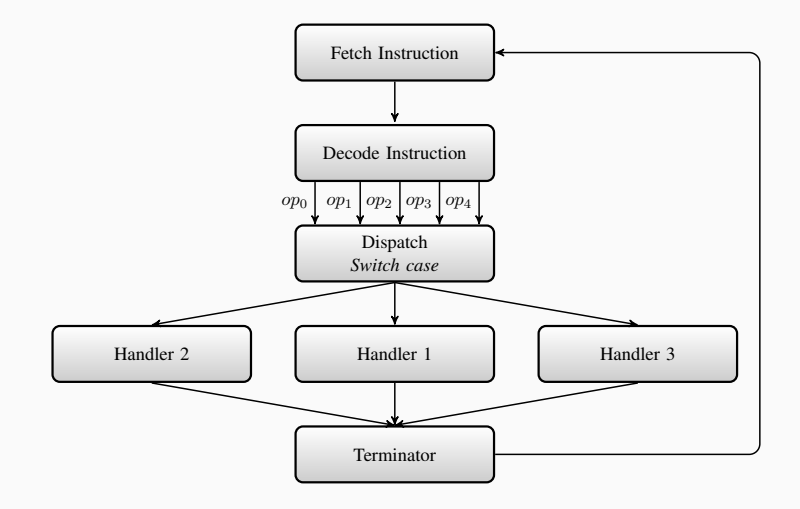

## VM Architecture

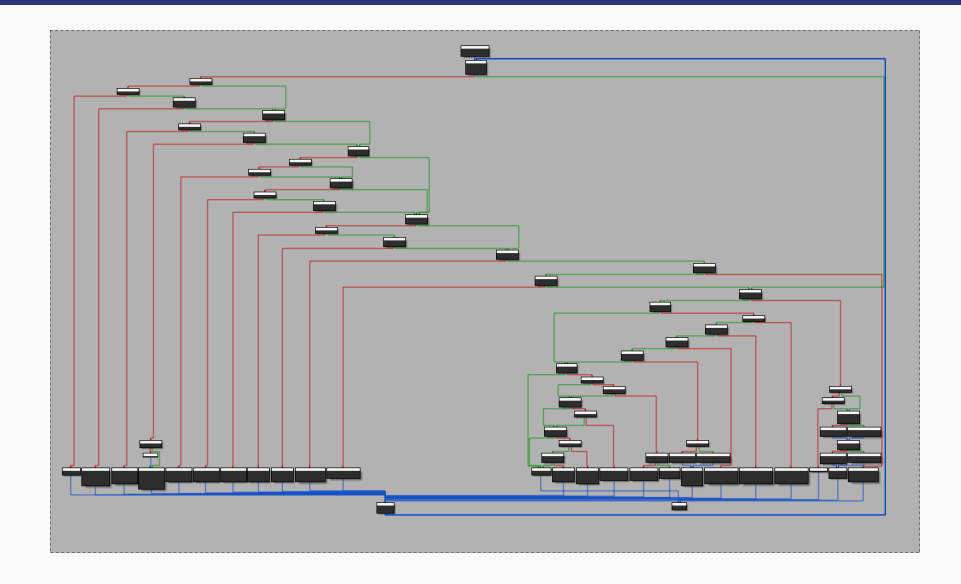

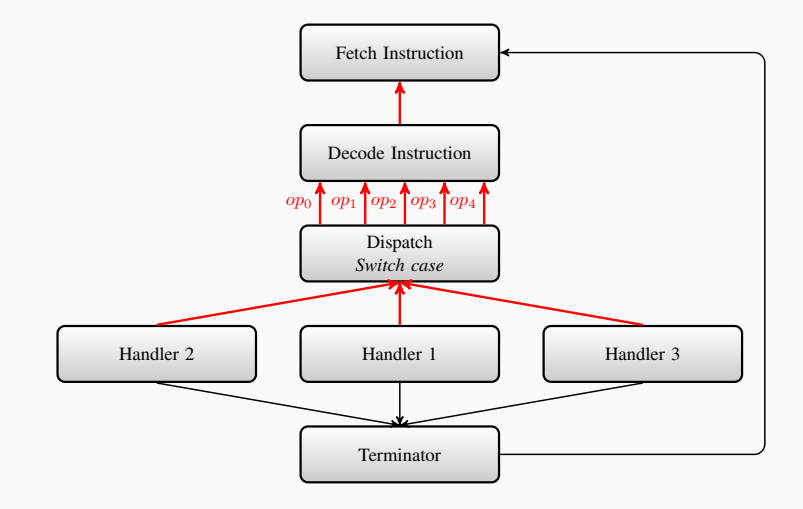

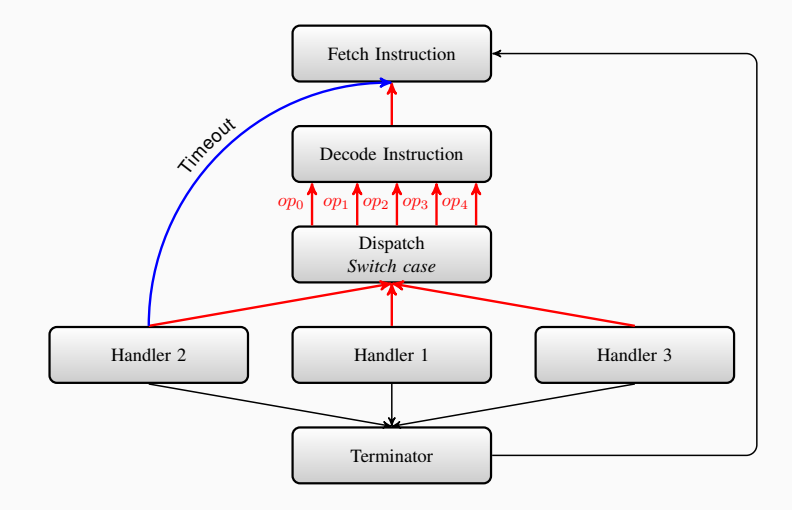

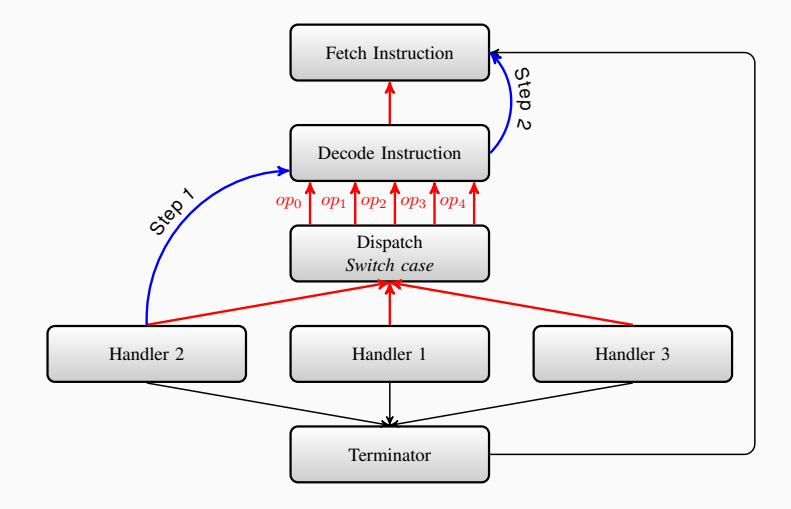

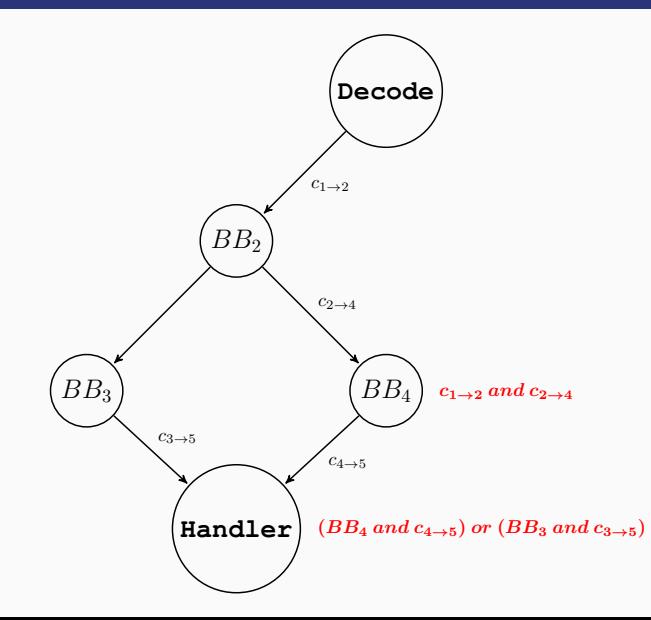

## <span id="page-56-0"></span>**[Conclusion](#page-56-0)**

- Symbolic execution is powerful against obfuscations
- Use mathematical complexity expressions against such attacks
	- The goal is to imply a timeout on SMT solvers side

**Thanks** Any Questions?

- Thanks to Brendan Dolan-Gavitt for his invitation to the S.O.S workshop!
- Kudos to Adrien Guinet for his Arybo<sup>10</sup> framework!

<sup>10</sup>https://github.com/quarkslab/arybo

### Contact us

### • Romain Thomas

- rthomas at quarkslab com
- [@rh0main](https://twitter.com/rh0main)
- Jonathan Salwan
	- jsalwan at quarkslab com
	- [@JonathanSalwan](https://twitter.com/JonathanSalwan)

#### • Triton team

- triton at quarkslab com
- @qb\_[triton](https://twitter.com/qb_triton)
- irc: #qb\_triton@freenode.org

## References I

<span id="page-61-0"></span>C. Collberg, S. Martin, J. Myers, and J. Nagra. 螶 Distributed application tamper detection via continuous software updates. In Proceedings of the 28th Annual Computer Security Applications Conference, ACSAC '12, pages 319–328, New York, NY, USA, 2012. ACM.

<span id="page-61-2"></span>譶 N. Eyrolles, A. Guinet, and M. Videau. Arybo: Manipulation, canonicalization and identification of mixed boolean-arithmetic symbolic expressions. GreHack, France, Grenoble, 2016.

<span id="page-61-1"></span>Y. Kanzaki, A. Monden, and C. Collberg. 譶

Code artificiality: A metric for the code stealth based on an n-gram model. In SPRO 2015 International Workshop on Software Protection, 2015.

## <span id="page-62-0"></span>J. C. King.

Symbolic execution and program testing.

Communications of the ACM, 19(7):385–394, 1976.

**C.** Lattner and V. Adve.

LLVM: A compilation framework for lifelong program analysis and transformation.

pages 75–88, San Jose, CA, USA, Mar 2004.

#### <span id="page-63-0"></span>譶 F. Saudel and J. Salwan.

## Triton: A dynamic symbolic execution framework.

In Symposium sur la sécurité des technologies de l'information et des communications, SSTIC, France, Rennes, June 3-5 2015, pages 31–54. SSTIC, 2015.

<span id="page-63-1"></span>K. Sen, D. Marinov, and G. Agha.

Cute: a concolic unit testing engine for c.

In ACM SIGSOFT Software Engineering Notes, volume 30, pages 263–272. ACM, 2005.